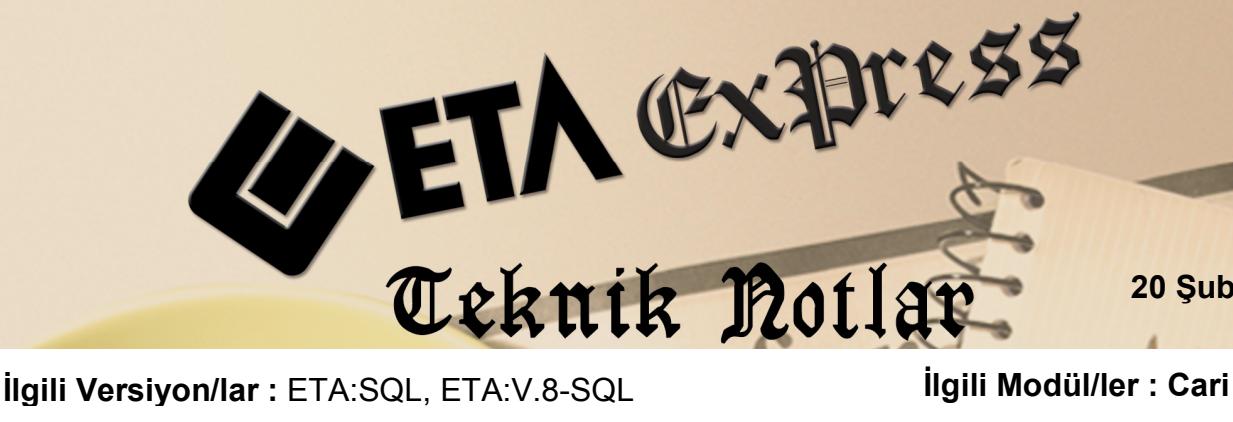

**20 Şubat 2017**

# **MUTABAKAT MEKTUBU EKSTRESİ HAZIRLANMASI VE TOPLU E-POSTA GÖNDERİLMESİ**

Firmalar çalıştıkları müşteri veya tedarikçileri ile detaylı hesap mutabakatı sağlamak amacı ile cari modülümüzdeki Mutabakat Mektubu Ekstresi bölümünü kullanabilirler.

Bu bölümden toplu olarak, PDF formatında dosya kaydedilip cari kartlarda tanımlı e-posta adreslerine toplu olarak e-posta gönderilebilir.

## **İşlem Adımları**

### **Cari Kartlara E-Posta Adreslerinin Tanımlanması**

Mutabakat sırasında kullanılmak üzere cari kartlara e-posta adresi tanımlanır. E-Posta bilgileri cari kartın adresler bölümündeki alanlara yazılır.

| Cari [ ETA BİLGİSAYAR/2017 ] - [Cari Kartı { M-006 / YILDIZ LTD. } ]<br>$\Box$<br>$\times$<br>-                                                                                       |                                |                                               |                    |                            |                                                     |                        |                 |              |                            |                  |                           |                                                  |
|----------------------------------------------------------------------------------------------------|--------------------------------|-----------------------------------------------|--------------------|----------------------------|-----------------------------------------------------|------------------------|-----------------|--------------|----------------------------|------------------|---------------------------|--------------------------------------------------|
| Cari Kartı Cari Hareket Fişi Raporlar Servis Yardımcı İşlemler Pencereler Yardım                                                                                                    |                                |                                               |                    |                            |                                                     |                        |                 |              | $  \approx$                |                  |                           |                                                  |
| <b>카</b> 시 ♡ 시 좀 시 만 만<br>围<br>冒<br>噩<br>匾<br>噩                                                                                                    |                                |                                               |                    |                            |                                                     |                        |                 |              |                            |                  |                           |                                                  |
| ٧<br>4<br>⊠<br>噩<br>Q<br>虚<br>$\langle \mathsf{x} \rangle$<br>F3->Iptal<br>F6->Kart Lis.<br>F11->Önceki F12->Sonraki<br>F8->Detay<br>F1->Yardm<br>F2->Kayıt<br>F4->Yazdr<br>ESC->Okis |                                |                                               |                    |                            |                                                     |                        |                 |              |                            |                  |                           |                                                  |
| Ana Sayfa   Ek Bilgiler   Kimlik Bilgileri   Bağlantılar   Muhtelif Parametreler   Detay Bilgiler   Resimler                                                                          |                                |                                               |                    |                            |                                                     |                        |                 |              |                            |                  |                           |                                                  |
| <b>Cari Kodu</b>                                                                                                    | M-006                          |                                               |                    |                            | Özel Kodlar<br>Resim<br>Özel Kod 1<br><b>AVRUPA</b> |                        |                 |              |                            |                  |                           |                                                  |
| <b>Ünvanı</b>                                                                                                    | <b>YILDIZ LTD.</b>             |                                               |                    | Özel Kod 2                 | 鱼鱼鱼鱼<br>ÖZEL                                        |                        |                 |              |                            |                  |                           |                                                  |
| <b>Unvani 2</b>                                                                                                    |                                |                                               |                    | <b>AYŞEN</b><br>Özel Kod 3 |                                                     |                        |                 |              |                            |                  |                           |                                                  |
| Ünvanı 3                                                                                                    |                                |                                               |                    | Özel Kod 4                 |                                                     |                        |                 |              |                            |                  |                           |                                                  |
| Yetkili                                                                                                    | <b>AHMET YILDIZ</b>            |                                               | 矗<br>Özel Kod 5    |                            |                                                     |                        |                 |              |                            |                  |                           |                                                  |
| Yetkili 2                                                                                                    |                                |                                               |                    | Vergi Daire Bilgileri      |                                                     |                        |                 |              |                            |                  |                           |                                                  |
| Yetkili 3                                                                                                    |                                |                                               |                    | Adı                        | <b>MECIDIYEKÖY</b>                                  | H.No                   | 3350409947      |              |                            |                  |                           |                                                  |
| -Adres Bilgileri                                                                                                    |                                |                                               |                    |                            |                                                     |                        |                 |              |                            |                  |                           |                                                  |
| <b>BAŞLIK</b>                                                                                                    | YETKİLİ<br><b>AHMET YILDIZ</b> | <b>ADRES 1</b><br>OCAKLAR CAD, HAN APT. NO:77 | ADRES <sub>2</sub> | ADRES <sub>3</sub>         | <b>POSTA KODU</b>                                   | ÜLKE<br><b>TÜRKİYE</b> | ъ.              | <b>ILCE</b>  | <b>TELEFON 1</b>           | <b>TELEFON 2</b> | <b>ELEKTRONIK POSTA 1</b> | <b>ELEKTRONIK POSTA 2</b>                        |
| İşyeri<br><b>Sevk</b>                                                                                                    |                                |                                               |                    | <b>OSMANBEY</b>            | 34130                                               |                        | <b>İSTANBUL</b> | SISLI        | 0212 222 23 50 05333838090 |                  |                           | ahmet@yildizltd.com.tr muhasebe@yildizltd.com.tr |
| Ev                                                                                                    |                                |                                               |                    |                            |                                                     |                        |                 |              |                            |                  |                           |                                                  |
| Yetkili 1                                                                                                    |                                |                                               |                    |                            |                                                     |                        |                 |              |                            |                  |                           |                                                  |
| Yetkili 2                                                                                                    |                                |                                               |                    |                            |                                                     |                        |                 |              |                            |                  |                           |                                                  |
| Yetkili 3                                                                                                    |                                |                                               |                    |                            |                                                     |                        |                 |              |                            |                  |                           |                                                  |
|                                                                                                    |                                |                                               |                    |                            |                                                     |                        |                 |              |                            |                  |                           |                                                  |
| $\langle$<br>Sektör Bilgileri                                                                                                    |                                | M-006/YILDIZ LTD.                             |                    |                            |                                                     |                        |                 |              |                            |                  |                           |                                                  |
| Müş./Sat.Grup Kodu                                                                                                    | <b>MÜŞTERİ</b>                 | 县                                             |                    | <b>BORC</b>                |                                                     | <b>ALACAK</b>          |                 | <b>BAKNE</b> |                            |                  |                           |                                                  |
| Sektör Grup Kodu                                                                                                    | <b>HIRDAVAT</b>                | A<br>Tutar                                    |                    |                            | 5 692.12                                            |                        | 0.00            |              | 5 692.12                   |                  |                           |                                                  |
| Bölge Grup Kodu                                                                                                    | <b>MARMARA</b>                 | A.<br><b>USD</b>                              |                    |                            |                                                     | 57.93                  | 0.00            |              | 57.93                      |                  |                           |                                                  |
| Har.Adedi<br>區<br><b>Grup Kodu</b>                                                                                                    |                                |                                               |                    |                            |                                                     |                        | $\bullet$       |              |                            |                  |                           |                                                  |

**Ekran 2**: Cari Kart E-Posta Bilgileri

#### **Dizin Bilgilerinin Tanımlanması**

Mutabakat sırasında oluşacak PDF formatındaki dosyaların hangi bölümde oluşacağı tanımlanır. Bu işlem için Şirket Bilgileri modülü, Servis  $\rightarrow$  Sabit Tanımlar  $\rightarrow$  Genel  $P$ arametreler  $\rightarrow$  Sirket Genel Parametreleri

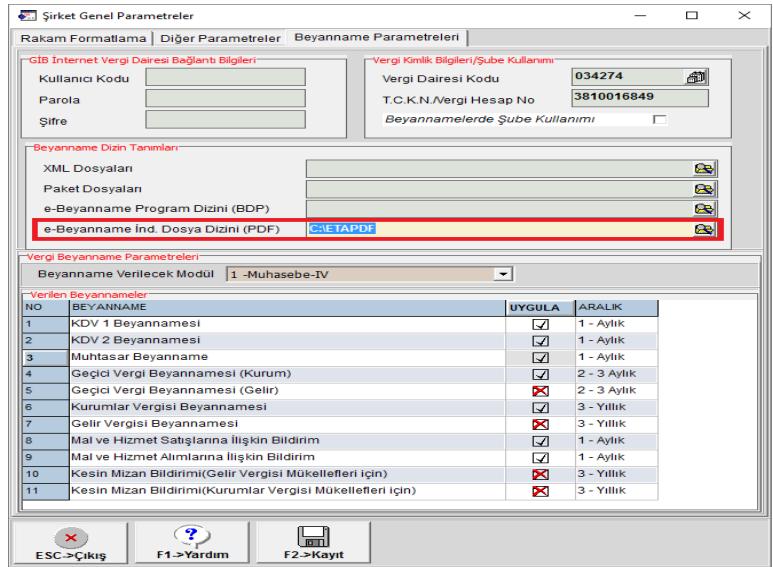

**Ekran 3:** Dosya Dizini Yolu Tanımı

#### **Mutabakat Mektubu Ekstresi Hazırlanması**

Cari modülü, Raporlar  $\rightarrow$  Yazışma  $\rightarrow$  Mutabakat Mektubu Ekstresi bölümüne girilir.

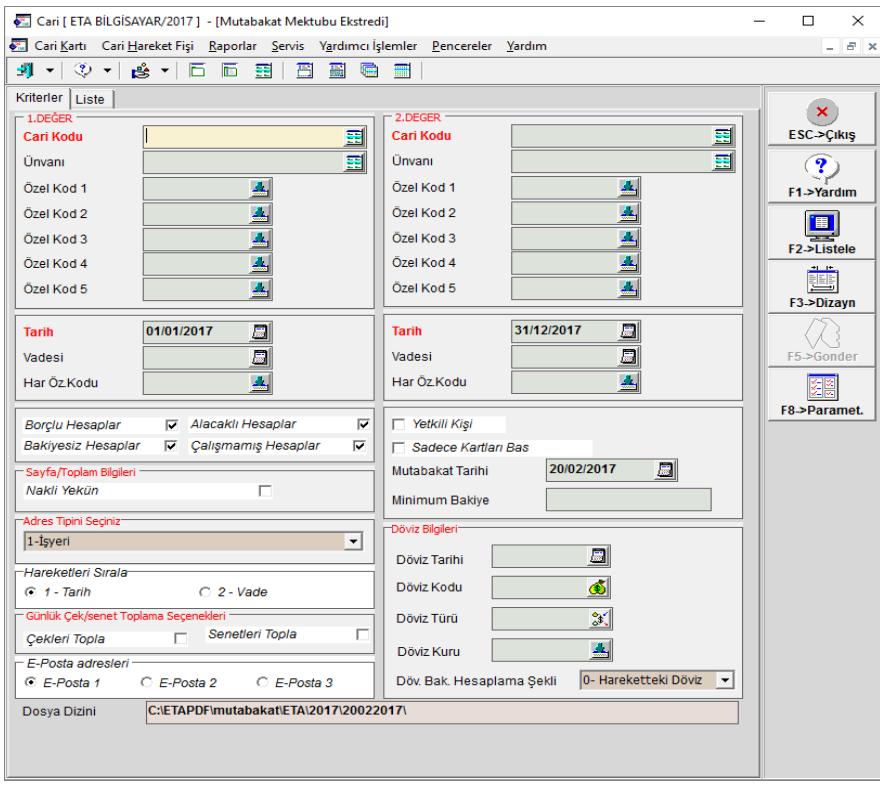

**Ekran 4:** Mutabakat Mektubu Ekstresi

Bu bölümde gerekli listeleme kriterleri tanımlanır. E-Posta Adresleri başlığında cari karttaki hangi e-posta adresi kullanılacaksa işaretlenir. **F2-Listele** butonuna basılır. Kriterlere uyan kayıtlar için **Liste** sekmesinde mutabakata konu olan firmalara ait liste oluşur.

|           |                                                                                  |           | Cari [ ETA BİLGİSAYAR/2017 ] - [Mutabakat Mektubu Ekstredi] |                         |                                                   |  | п                                     | $\times$ |
|-----------|----------------------------------------------------------------------------------|-----------|-------------------------------------------------------------|-------------------------|---------------------------------------------------|--|---------------------------------------|----------|
|           | Cari Kartı Cari Hareket Fişi Raporlar Servis Yardımcı İşlemler Pencereler Yardım |           |                                                             |                         |                                                   |  |                                       |          |
|           |                                                                                  |           |                                                             |                         |                                                   |  |                                       |          |
| Kriterler | Liste                                                                            |           |                                                             |                         |                                                   |  | $\pmb{\times}$                        |          |
| 農         | ONAY                                                                             | CARI KODU | CARİ ÜNVANI                                                 | <b>E-MAIL ADRESI</b>    | <b>MUTABAKAT DOSYA</b>                            |  | <b>ESC-&gt;Cikis</b>                  |          |
|           |                                                                                  | M-001     | EREN GIDA LTD.ŞTİ. €€€ ÇÇÇÇ şŞç\$                           | eren@erengida.com.tr    | C:\ETAPDF\mutabakat\ETA\2017\20022017\M-001_1.pdf |  | $\mathbf{P}$                          |          |
|           |                                                                                  | $M-002$   | KURT TİCARET İHT.İHR.GIDA LTD.STİ.                          | atilim@atilim.com.tr    | C:\ETAPDF\mutabakat\ETA\2017\20022017\M-002_2.pdf |  | F1->Yardım                            |          |
|           |                                                                                  | $M-003$   | YILMAZLAR LTD.STİ.                                          | vilmaz@yilmaz.com.tr    | C:\ETAPDF\mutabakat\ETA\2017\20022017\M-003_3.pdf |  |                                       |          |
|           |                                                                                  | $M-004$   | <b>SEHER GIDA</b>                                           | seyhan@sehergida.com.tr | C:\ETAPDF\mutabakat\ETA\2017\20022017\M-004_4.pdf |  | <u>in</u><br>F <sub>2</sub> ->Listele |          |
|           |                                                                                  | M-005     | SAHİN GIDA                                                  | temiz@sahingida.com.tr  | C:\ETAPDF\mutabakat\ETA\2017\20022017\M-005_5.pdf |  |                                       |          |
|           |                                                                                  | M-006     | YILDIZ LTD.                                                 | ahmet@yildizltd.com.tr  | C:\ETAPDF\mutabakat\ETA\2017\20022017\M-006_6.pdf |  | Ë                                     |          |
|           |                                                                                  | M-007     | <b>KAYA TİCARET</b>                                         | selim@kayatic.com.tr    | C:\ETAPDF\mutabakat\ETA\2017\20022017\M-007_7.pdf |  | F3->Dizayn                            |          |
|           |                                                                                  |           |                                                             |                         |                                                   |  | ₩<br>F5->Gonder                       |          |
|           |                                                                                  |           |                                                             |                         |                                                   |  | F8->Paramet.                          |          |
|           |                                                                                  |           |                                                             |                         |                                                   |  |                                       |          |

**Ekran 5:** Mutabakatına Konu Olan Firmalar

İlgili satırın Mutabakat Dosya bölümündeki buton tıklandığında ekstre görüntülenebilir. İstenilirse bu mutabakat mektubuna firma logosu da eklenebilir.

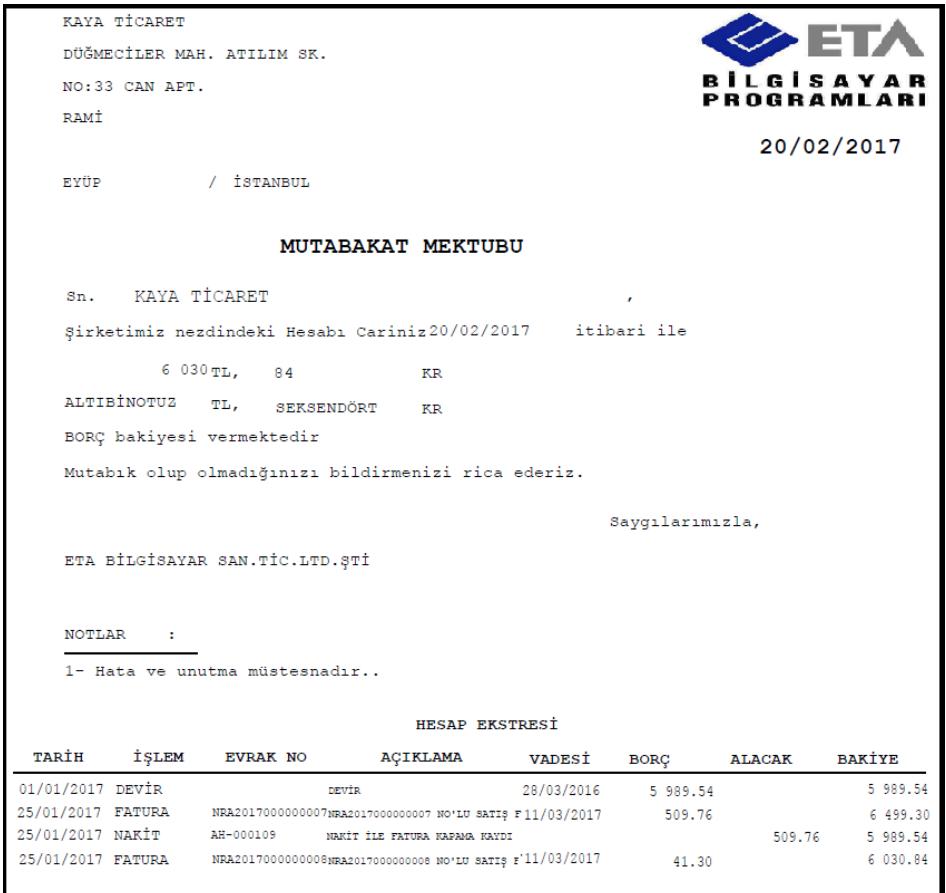

**Ekran 6:** Mutabakat Mektubu

Liste ekranında E-Posta gönderilmesi istenilen satırlar işaretlenir. **F5-Gönder** butonuna basılır. Listedeki sıraya göre Outlook programı açılarak mektupların gönderimi sağlanır.

|                 | $\begin{array}{l} \text{if } \mathbf{u} \in \mathbb{R} \text{ and } \mathbf{u} \neq \mathbf{v} \in \mathbb{R} \text{ and } \mathbf{u} \neq \mathbf{v} \text{ and } \mathbf{u} \neq \mathbf{v} \text{ and } \mathbf{u} \neq \mathbf{v} \text{ and } \mathbf{u} \neq \mathbf{v} \text{ and } \mathbf{u} \neq \mathbf{v} \text{ and } \mathbf{u} \neq \mathbf{v} \text{ and } \mathbf{u} \neq \mathbf{v} \text{ and } \mathbf{u} \neq \mathbf{v} \text{ and } \$ | KURT TİCARET İHT.İHR.GIDA LTD.ŞTİ.<br>- İleti (Düz Metin) |                                                                                                    |                                                                            |                           |                                                               |                                                                                                    |                                 | $\Box$ | $\times$          |
|-----------------|----------------------------------------------------------------------------------------------------|-----------------------------------------------------------|----------------------------------------------------------------------------------------------------|----------------------------------------------------------------------------|---------------------------|---------------------------------------------------------------|----------------------------------------------------------------------------------------------------|---------------------------------|--------|-------------------|
| <b>Dosya</b>    | İleti<br>Ekle                                                                                                    | Seçenekler                                                | Metni Biçimlendir<br>Gözden Geçir                                                                                                    |                                                                            |                           |                                                               |                                                                                                    |                                 |        | $\circ$ $\bullet$ |
| ÷<br>Yapıştır   | % Kes<br>la Kopyala<br>Biçim Boyacısı<br>Pano                                                                                                    | $\overline{\mathbb{R}}$                                   | $\mathbf{v} \mathbf{A}^* \mathbf{A}^* \parallel \mathbf{i} \mathbf{E} \mathbf{v} \parallel \mathbf{i} \mathbf{E} \mathbf{v} \parallel \mathbf{A} \mathbf{B}$<br>K T A   ツ - A -   事 書 書   建 建<br><b>Temel Metin</b> | 89<br>$\frac{88}{2}$<br>Adları<br>Adres<br>Defteri Denetle<br>Adlar<br>154 | U<br>Dosya<br><b>Ekle</b> | $\overline{\mathbb{Z}}$<br>吵<br>Öğe<br>imza<br>Ekle -<br>Ekle | ₹ izle *<br>Yüksek Önem Düzeyi<br><b>J</b> Düşük Önem Düzeyi<br><b>Etiketler</b><br>$\overline{54}$ | Œ<br>Yakınlaştır<br>Yakınlaştır |        |                   |
|                 | Kime                                                                                                    | atilim@atilim.com.tr                                      |                                                                                                    |                                                                            |                           |                                                               |                                                                                                    |                                 |        |                   |
| $=$ $^{\prime}$ | Bilgi                                                                                                    |                                                           |                                                                                                    |                                                                            |                           |                                                               |                                                                                                    |                                 |        |                   |
| Gönder          | Konu:                                                                                                    | KURT TİCARET İHT.İHR.GIDA LTD.ŞTİ.                        |                                                                                                    |                                                                            |                           |                                                               |                                                                                                    |                                 |        |                   |
|                 | Eklenen:                                                                                                    | M-002 2.pdf (57 KB)                                       |                                                                                                    |                                                                            |                           |                                                               |                                                                                                    |                                 |        |                   |
|                 |                                                                                                    |                                                           |                                                                                                    |                                                                            |                           |                                                               |                                                                                                    |                                 |        | 阿国                |
|                 |                                                                                                    |                                                           |                                                                                                    |                                                                            |                           |                                                               |                                                                                                    |                                 |        | 宝                 |

**Ekran 7**: E-Posta Görüntüsü

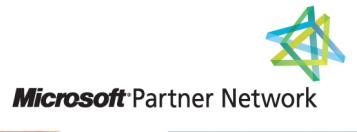

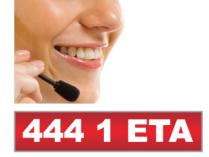

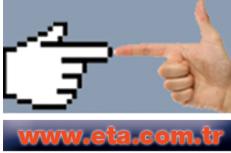